УТВЕРЖДАЮ Директор ОГАПОУ «Белгородский индустриальный колледж»

 \_\_\_\_\_\_\_\_\_\_О. А. Шаталов «\_\_\_» августа 2022 г.

СОГЛАСОВАНО Филиал НАО «Ростелеком» /Г.Н. Кузьменко/ Директор Ростелеком » августа 2022 г.

### **ПРОГРАММА ДУАЛЬНОГО ОБУЧЕНИЯ**

### **по специальности 09.02.07 Информационные системы и программирование (квалификация разработчик веб и мультимедийных приложений) очно-заочная**

Областное государственное автономное профессиональное образовательное учреждение «Белгородский индустриальный колледж»

Филиал ПАО «Ростелеком»

на 2022 - 2027 года обучения

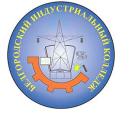

цифровой подписью.

Документ подписан электронной<br>
имфровой подписью.<br>
202<br>
ог-38405aee0351d9e267d24ef84c4c1cce0<br>
а действия:<br>
марта 2021 г. 11:10:18 по 25 марта 2026 г. 11:10:18<br>
2022 г. Сертификат: 5f619c548405aee0351d9e267d24ef84c4c1cce0 Дата действия: с 25 марта 2021 г. 11:10:18 по 25 марта 2026 г. 11:10:18

Шаталов Олег Александрович 2023.01.25 15:02:38 +03'00'

### Лист согласования

Согласовано Филиал ПАО «Ростелеком» (наименование предприятия)  $\frac{Q}{Q}$  / <u>Г.Н. Кузьменко</u>/ (должность) (подпись) « *29 » август<u>о</u>* 2022 г.

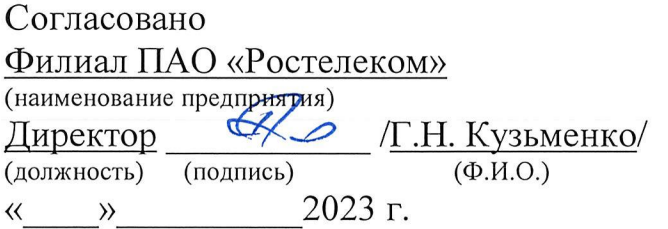

Согласовано Филиал ПАО «Ростелеком» (наименование предприятия)<br>Директор <u>СХУ / Г.Н. Кузьменко/</u><br>(должность) (полпись) (Ф.И.О.) (должность) (подпись) (Ф.И.О.) « » 2024 г.

Согласовано Филиал ПАО «Ростелеком» (наименование предприятия) Директор  $\frac{G}{T.H. KysbMCHKO}$  (должность) (подпись) (Ф.И.О.)  $(10000)(10000)$  (подпись) « » 2025 г.

Согласовано Филиал ПАО «Ростелеком»<br>(наименование предприятия/организации) Директор  $\overbrace{(\text{non}\pi\text{th})}^{\text{un}\pi\text{th}}$  (Г.Н. Кузьменко) (должность) (подпись) « » 2026 г.

Программа дуального обучения разработана на основе:

- Федерального государственного образовательного стандарта (далее — ФГОС) по специальности среднего профессионального образования (Далее СПО) по специальности 09.02.07 Информационные системы и программирование (разработчик веб и мультимедийных приложений);

- рабочих программ учебных дисциплин и профессиональных модулей 09.02.07 Информационные системы <sup>и</sup> программирование;

— постановления Правительства Белгородской области от <sup>18</sup> марта 2013 г. № 85—пп «О порядке организации дуального обучения учащихся и студентов»;

— постановления Правительства Белгородской области от <sup>19</sup> мая 2014 года № 19—пп «О внесении изменений в постановление Правительства Белгородской области от <sup>18</sup> марта 2013 года № 85—пп»

### Организации - разработчики программы:

Профессиональная образовательная организация (далее — ПОО): ОГАПОУ «Белгородский индустриальный колледж»

Предприятие/организация — Филиал ПАО «Ростелеком»

Разработчики программы:

Третьяк И.Ю. — преподаватель; председатель цикловой комиссии «Информатики и ПОВТ» ОГАПОУ «Белгородский индустриальный колледж»;

Сапожникова Г. В. — преподаватель ОГАПОУ «Белгородский индустриальный колледж»;

Кузьменко Григорий Николаевич - директор Белгородского филиала ПАО «Ростелеком»

# СОДЕРЖАНИЕ ПРОГРАММЫ

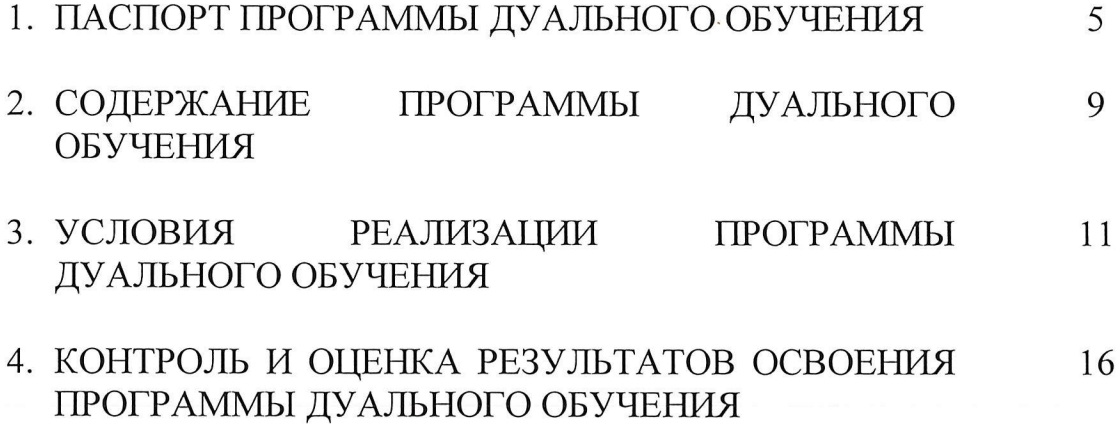

### 1. ПАСПОРТ ПРОГРАММЫДУАЛЬНОГО ОБУЧЕНИЯ

### 1.1. Область применения программы

Программа дуального обучения является составной частью образовательной программы СПО в соответствии <sup>с</sup> ФГОС по специальности 09.02.07 Информационные системы <sup>и</sup> программирование (квалификация программист) <sup>в</sup> рамках реализации дуального обучения.<br>Программа

Программа дуального обучения используется в целях достижения сбалансированности спроса и предложения в кадрах и специалистах на региональном рынке труда с учетом текущих и перспективных потребностей хозяйствующих субъектов всех организационно-правовых форм <sup>И</sup> форм собственности, а также развития социального партнёрства и механизмов взаимодействия между учреждениями профессионального муниципальными образованиями области.

Цель программы: определение порядка организации и проведения дуального<br>обучения обучающихся очной формы обучения, осваивающих основные ия, осваивающих основные<br>среднего профессионального профессиональные образовательные программы образования учреждений среднего профессионального образования на предприятиях (организациях) области всех организационно-правовых форм <sup>и</sup> форм собственности.

Задачи программы:

1.комплексное освоение обучающимися всех видов профессиональной деятельности в рамках специальности;

2. формирование общих <sup>И</sup> профессиональных компетенций;

З. приобретение необходимых умений и опыта практической работы в соответствии <sup>с</sup> ФГОС СПО <sup>и</sup> рабочими программами учебных дисциплин <sup>И</sup> профессиональных модулей.

### 1.2. Требования к результатам освоения программы:

Обучающийся должен уметь:

1. Осуществлять постановку задачи по обработке информации.

2. Выполнять анализ предметной области.

3. Использовать алгоритмы обработки информации для различных приложений. Работать <sup>с</sup> инструментальными средствами обработки информации.

4. Осуществлять выбор модели построения информационной системы.

5. Осуществлять выбор модели и средства построения информационной системы и программных средств.

6. Осуществлять математическую и информационную постановку задач по обработке информации.

7. Использовать алгоритмы обработки информации для различных приложений.

8. Создавать и управлять проектом по разработке приложения и формулировать его задачи.

9. Использовать языки структурного, объектно-ориентированного программирования и языка сценариев для создания независимых программ.

10. Разрабатывать графический интерфейс приложения.

11. Использовать методы тестирования в соответствии с техническим заданием.

12. Разрабатывать проектную документацию на эксплуатацию информационной системы.

13. Использовать стандарты при оформлении программной документации.

14. Использовать методы и критерии оценивания предметной области и методы определения стратегии развития бизнес-процессов организации.

15. Решать прикладные вопросы интеллектуальных систем с использованием статических экспертных систем, экспертных систем реального времени.

16. Создавать дизайн с применением промежуточных эскизов, прототипов, требований к эргономике и технической эстетике.

17. Учитывать существующие правила корпоративного стиля. Придерживаться оригинальной концепции дизайна проекта и улучшать его визуальную привлекательность.

18. Разрабатывать интерфейс пользователя ДЛЯ веб-приложений  $\mathbf{C}$ использованием современных стандартов.

19. Выбирать наиболее подходящее для целевого рынка дизайнерское решение.

20. Учитывать существующие правила корпоративного стиля.

21. Анализировать целевой рынок и продвигать продукцию, используя дизайн веб-приложений.

22. Осуществлять анализ предметной области и целевой аудитории.

Обучающийся должен знать:

1. Основные виды и процедуры обработки информации, модели и методы решения задач обработки информации.

2. Основные модели построения информационных систем, их структуру, особенности и области применения.

3. Платформы для создания, исполнения и управления информационной системой.

4. Основные процессы управления проектом разработки.

5. Методы проектирования, разработки  $\mathbf H$ средства  $\, {\rm N}$ тестирования информационных систем.

6. Основные платформы ДЛЯ создания, исполнения  $\mathbf{M}$ управления информационной системой.

7. Национальную и международную систему стандартизации и сертификации и систему обеспечения качества продукции, методы контроля качества.

8. Сервисно-ориентированные архитектуры. Важность рассмотрения всех

возможных вариантов и получения наилучшего решения на основе анализа и интересов клиента.

9. Методы и средства проектирования информационных систем. Основные понятия системного анализа.

10. Особенности программных средств, используемых в разработке ИС.

11. Системы обеспечения качества продукции.

12. Методы контроля качества в соответствии со стандартами.

13. Нормы и правила выбора стилистических решений.

14. Способы создания эскиза, схем интерфейса и прототипа дизайна по предоставляемым инструкциям и спецификациям.

15. Правила поддержания фирменного стиля, бренда и стилевых инструкций. Стандарт UIX - UI & UXDesign.

16. Инструменты для разработки эскизов, схем интерфейсов и прототипа дизайна веб-приложений.

17. Современные методики разработки графического интерфейса.

18. Требования и нормы подготовки и использования изображений в сети Интернет.

19. Принципы и методы адаптации графики для Веб-приложений.

20. Ограничения, накладываемые мобильными устройствами и разрешениями экранов при просмотре Веб-приложений.

21. Инструменты и методы выявления требований.

22. Типовые решения по разработке веб-приложений.

23. Нормы и стандарты оформления технической документации.

24. Принципы проектирования и разработки информационных систем.

в части освоения основного вида профессиональной деятельности (ВПД) и соответствующих профессиональных компетенций (ПК):

ВДП 5. Проектирование и разработка информационных систем.

ПК 5.1. Собирать исходные данные для разработки проектной документации на информационную систему.

ПК 5.2. Разрабатывать проектную разработку документацию на информационной системы в соответствии с требованиями заказчика.

ПК 5.3. Разрабатывать подсистемы безопасности информационной системы в соответствии с техническим заданием.

ПК 5.4. Производить разработку модулей информационной системы в соответствии с техническим заданием.

ПК 5.5. Осуществлять тестирование информационной системы на этапе опытной эксплуатации с фиксацией выявленных ошибок кодирования в разрабатываемых модулях информационной системы.

ПК 5.6. Разрабатывать техническую документацию на эксплуатацию информационной системы.

ГПС 5.7. Производить оценку информационной системы для выявления возможности ее модернизации.

ВДП 8. Разработка Дизайна веб-приложений.

ГПС 8.1. Разрабатывать дизайн- концепции веб-приложений <sup>в</sup> соответствии с корпоративным стилем заказчика.

ГПС 8.2. Формировать требования к дизайну веб—приложений на основе анализа предметной области и целевой аудитории.

ГПС 8.3. Осуществлять разработку дизайна веб-приложения с учетом современных тенденций в области веб-разработки.

ВДП 9. Проектирование, разработка и оптимизация веб-приложений.

ПК 9.1. Разрабатывать техническое задание на веб-приложение в соответствии с требованиями заказчика.

ПК 9.2. Разрабатывать веб—приложение в соответствии <sup>с</sup> техническим заданием.

ПК 9.3. Разрабатывать интерфейс пользователя веб-приложений в соответствии с техническим заданием.

ГП< 9.4. Осуществлять техническое сопровождение и восстановление вебприложений в соответствии с техническим заданием.

ПК 9.5. Производить тестирование разработанного веб приложения.

ГП< 9.6. Размещать веб приложения в сети в соответствии с техническим заданием.

ПК 9.7. Осуществлять сбор статистической информации о работе вебприложений для анализа эффективности его работы.

ПК 9.8. Осуществлять аудит безопасности веб-приложения в соответствии с регламентами по безопасности.

ГП< 9.9. Модернизировать веб— приложение с учетом правил и норм подготовки информации для поисковых систем.

ПК 9.10. Реализовывать мероприятия по продвижению веб- приложений <sup>в</sup> сети Интернет.

# 2. СОДЕРЖАНИЕ ПРОГРАММЫ ДУАЛЬНОГО ОБУЧЕНИЯ

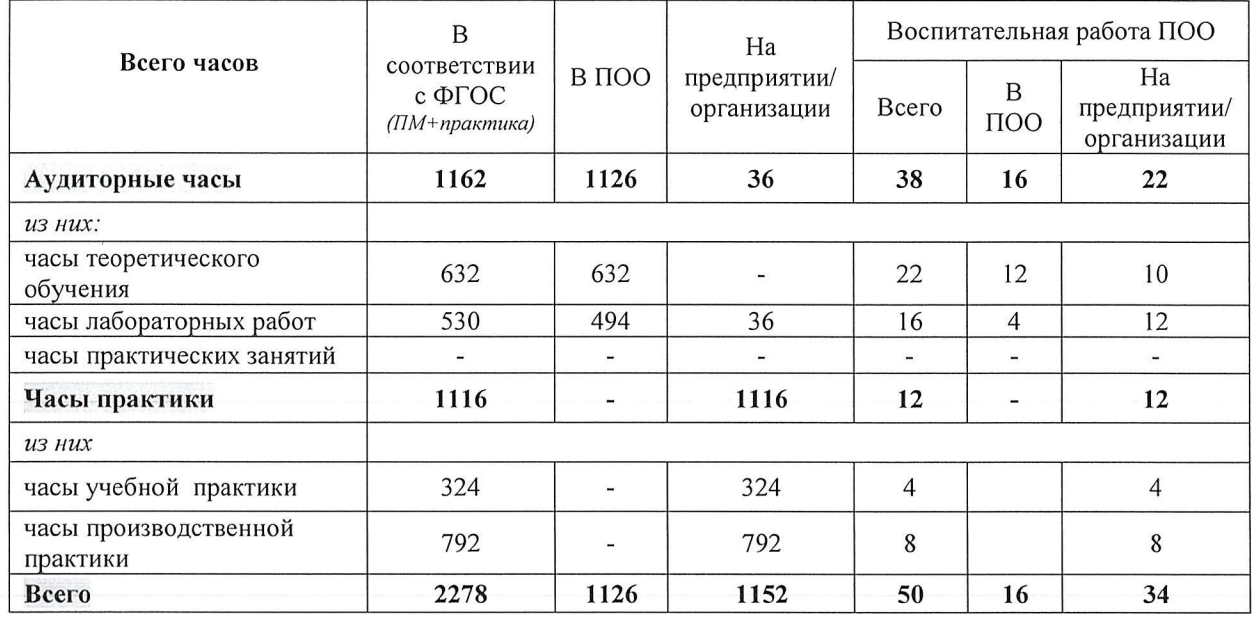

2.1 Количество часов на освоение программы: 1-5 курсов

2.2. Количество часов на освоение программы на предприятии:

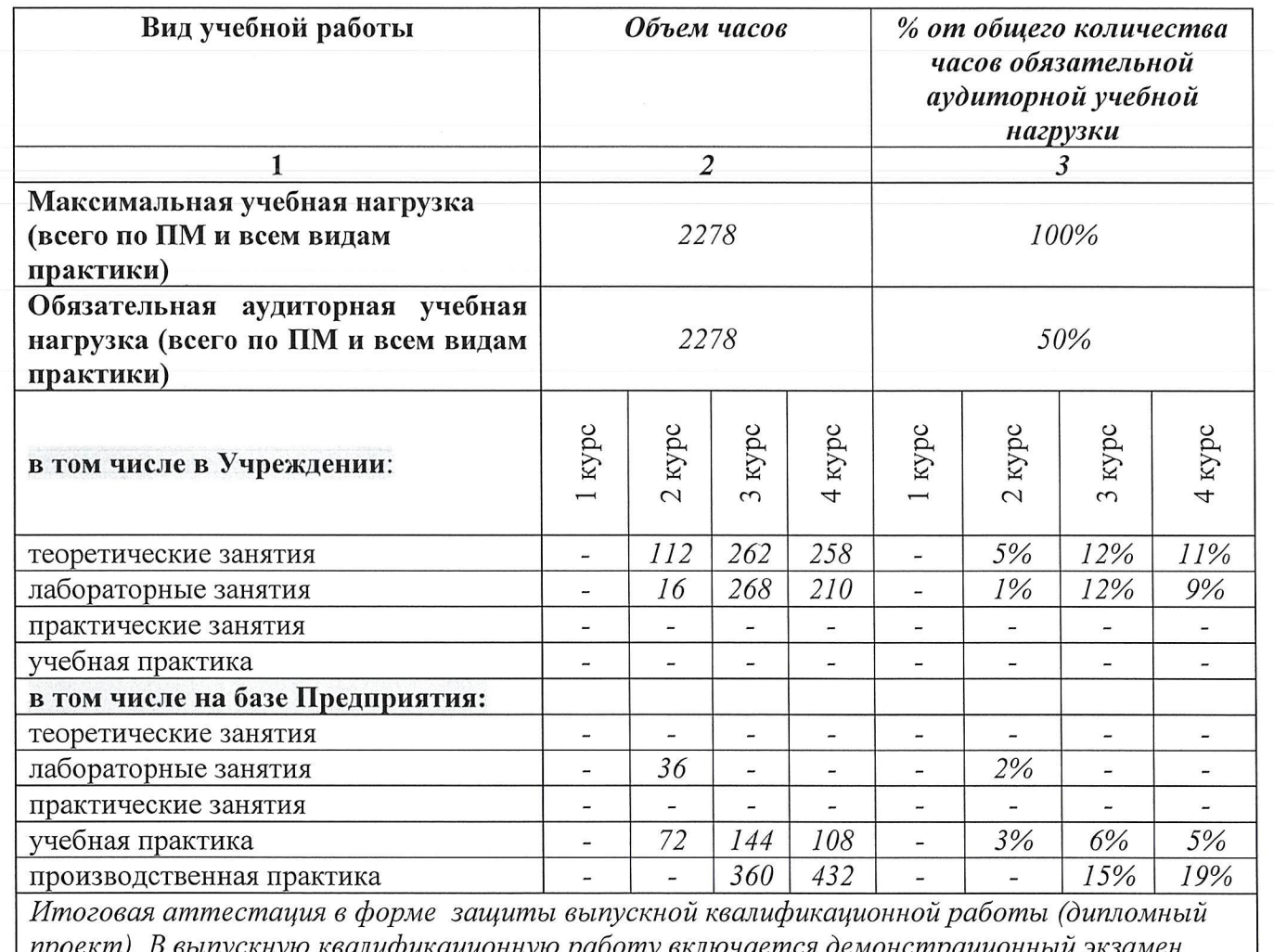

Распределение учебных часов на освоение программы дуального обучения обучающихся 1-5 курсов

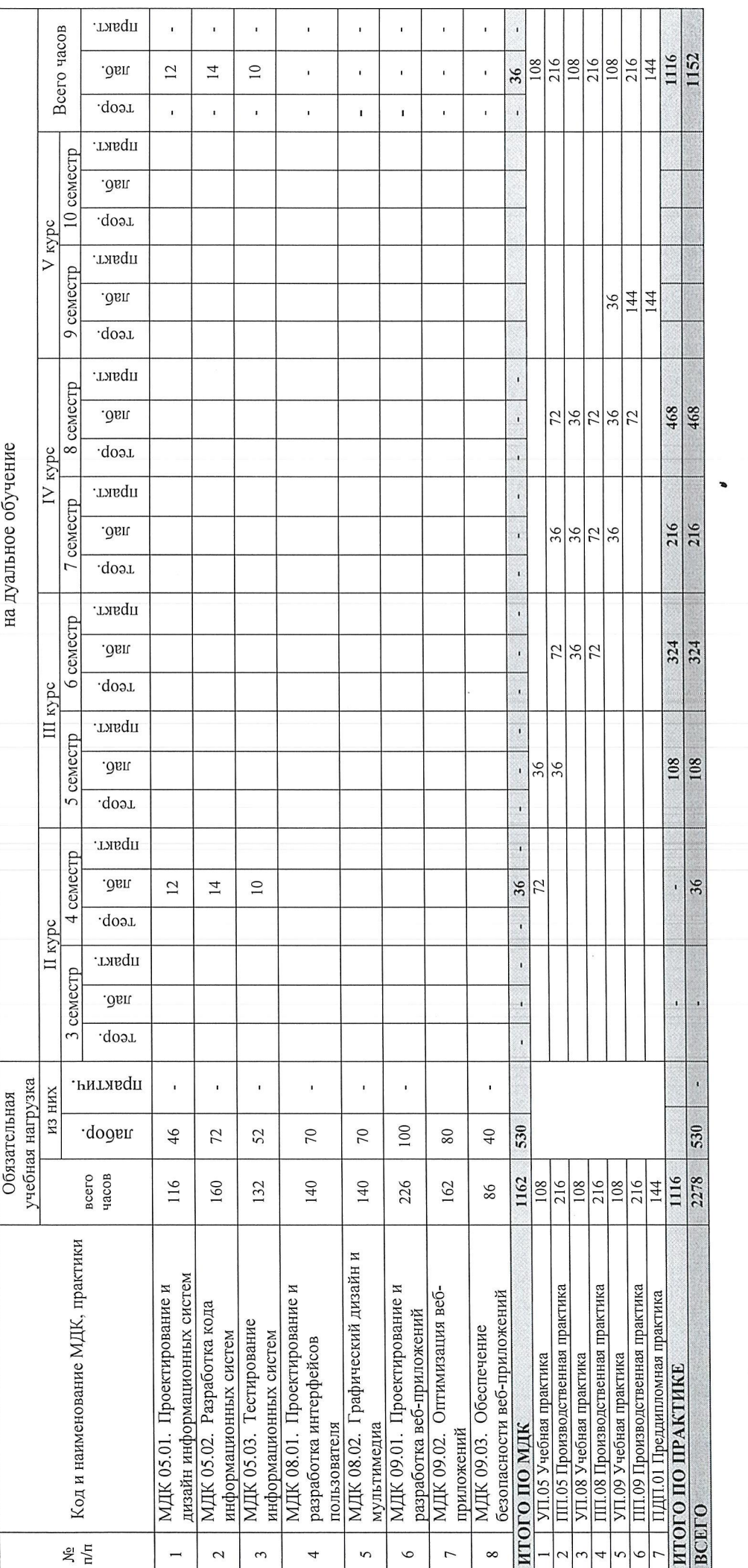

# Расчет коэффициента дуальности:

1. Обязательная учебная нагрузка обучающихся по ПМ + все виды практики (в соответствии с ФГОС СПО и рабочим учебным планом ПОО): 2278 ч.

2. Теоретическое обучение, лабораторные и практические работы, проводимые на базе предприятия: 36 ч.

3. Практическое обучение на производстве (все виды практики): 1116 ч.

4. Коэффициент дуальности: 50 %

### 3. УСЛОВИЯ РЕАЛИЗАЦИИ ПРОГРАММЫ ДУАЛЬНОГО ОБУЧЕНИЯ

3.1. Требования к минимальному материально—техническому обеспечению в профессиональной образовательной организации

### Оснащение лабораторий и мастерских:

1 . Лаборатория «Вычислительной техники, архитектуры персонального компьютера и периферийных устройств»:

Автоматизированные рабочие места на 12—15 обучающихся (процессор не ниже Соте іЗ, оперативная память объемом не менее <sup>4</sup> Гб;) или аналоги;

Автоматизированное рабочее место преподавателя (процессор не ниже Соте іЗ, оперативная память объемом не менее 4 Гб;) или аналоги;

12—15 комплектов компьютерных комплектующих для произведения сборки; раз— борки и сервисного обслуживания ПК и оргтехники;

Специализированная мебель для сервисного обслуживания ПК <sup>с</sup> заземлением и защитой от статического напряжения;

Проектор и экран;

Маркерная доска;

Программное обеспечение общего и профессионального назначения.

2. Лаборатория «Разработка веб—приложений»:

Автоматизированные рабочие места на 12—15 обучающихся с конфигурацией: Core i3 или аналог, дискретная видеокарта, не менее 8GB ОЗУ, один или Два монитора 23", мышь, клавиатура;

Автоматизированное рабочее место преподавателя с конфигурацией: Соге і5 или аналог, дискретная видеокарта, не менее 8GB ОЗУ, один или два монитора 23", мышь, клавиатура;

Специализированная эргономичная мебель для работы за компьютером; Проектор и экран;

Маркерная доска;

Принтер А4, черно-белый, лазерный;

Программное обеспечение общего и профессионального назначения;

3. Студия «Инженерной и компьютерной графики»:

Автоматизированные рабочие места на 12—15 обучающихся с конфигурацией: Core і3 или аналог, дискретная видеокарта, не менее 8GB ОЗУ, один или два монитора 23", мышь, клавиатура;

Автоматизированное рабочее место преподавателя с конфигурацией: Соте і5 или аналог, дискретная видеокарта, не менее ЗОВ ОЗУ, один или два монитора 23 ", мышь, клавиатура;

Специализированная эргономичнаямебель для работы за компьютером; Офисный мольберт (флипчарт);

Проектор <sup>И</sup> экран;

Маркерная Доска;

Принтер А3, цветной;

Программное обеспечение общего и профессионального назначения

4. Студия «Разработки дизайна веб—приложений»:

Автоматизированные рабочие места на 12-15 обучающихся с конфигурацией: Соте і5 или аналог, дискретная видеокарта от 26В ОЗУ, не менее ЗОВ ОЗУ, два монито- ра 23", мышь, клавиатура;

Автоматизированное рабочее место преподавателя с конфигурацией: Соте і5 или аналог, дискретная видеокарта, не менее 8ОВ ОЗУ, один или Два монитора 23", мышь, клавиатура;

Специализированная эргономичная мебель для работы за компьютером; Проектор и экран;

Маркерная доска;

Принтер А3, цветной;

Многофункциональное устройство (МФУ) формата А4;

Программное обеспечение общего и профессионального назначения.

3.2. Кадровое обеспечение образовательного процесса

Требования к квалификации кураторов обучающихся (преподавателей) — высшее образование, соответствующее профилю преподаваемой дисциплины (модуля), опыт деятельности в организациях соответствующей профессиональной сферы. Преподаватели должны проходить стажировку в профильных организациях не реже <sup>1</sup> раза в <sup>3</sup> года.

Требования к квалификации наставников - наставники выбираются из числа наиболее квалифицированных специалистов (рабочих) ДЛЯ обучения практическим знаниям и приемам в работе по каждому направлению программы дуального обучения.

Ответственный на Предприятии за проведение дуального обучения директор предприятия.

Ответственный на Предприятии за проведение инструктажа по технике безопасности и инструктажа на рабочем месте - инженер по технике безопасности.

Ответственный на Предприятии за приемобучающихся и распределение по рабочим местам — инспектор отдела кадров

3.3. Информационное обеспечение обучения

## Перечень рекомендуемых учебных изданий, Интернет—ресурсов, дополнительной литературы

Основные источники:

1. Федорова Г.И. Разработка, внедрение и адаптация программного обеспечения отраслевой направленности. Учебное пособие. Изд.: КУРС, Инфра—М. Среднее профессиональное образование. 2016 г. 336 стр.

2. Разработка и эксплуатация автоматизированных информационных систем: Учебное пособие / Л.Г. Гагарина. - М.: ИД ФОРУМ: НИЦ Инфра-М, 2017.

3. Проектирование информационных систем: Учебное пособие/Н.Н. Заботина. - М.: НИЦ ИНФРА-М, 2015. - 331 с.

4. Дунаев В. В. НТМЬ, скрипты и стили. Спб.: БХВ — Петербург, 2016  $-816$  c.

5. Мэтью, Дэвид HTML5. Разработка веб-приложений / Дэвид Мэтью. — М.: Рид Групп, 2015. — 320 с.

6. Хоган, Б. НТМЬЗ и СББЗ. Веб—разработка по стандартам нового поколения / Б. Хоган. — М.: Питер, 2017. - 783 с.

7. Томлинсон, Тодд СМЗ Вгцраі 7. Руководство по разработке системы управления веб-сайтом / Тодд Томлинсон. - М.: Вильямс, 2017. — 560 с.

8. Дакетт, Джон НТМL и CSS. Разработка и дизайн веб-сайтов (+ CD-КОМ) / Джон Дакетт. — М.: Эксмо, 2017. — 480 с.

9. Никулин, Е. А. Компьютерная графика. Модели и алгоритмы. Учебное пособие /Е. А. Никулин. — М.: Лань, 2017. — 708 <sup>с</sup>

10. Селезнев, В. А., Дмитроченко, С. А. Компьютерная графика. Учебник и практикум / В. А. Селезнев. — М.: Юрайт, 2017. — 230 <sup>0</sup>

Дополнительные источники (в т.ч. периодические издания по профилю специальности/профессии):

1. Васильев. Р. Стратегическое управление информационными системами. Учебник / Р. Васильев, Г. Калянов, Г. Левочкина, О. Лукинова..— Бином. Лаборатория знаний, Интернет—университет информационных технологи, 2014. — 512 с. 15ВМ 978-5-9963—0350-2

2. Дунаев, В. Самоучитель JavaScript / В. Дунаев. 2-е изд. - СПб. : Питер, 2013. — 400с.

3. Залогова, Л.А. Практикум по компьютерной графике / Л.А. Залогова. — М.: Лаборатория базовых знаний, 2011. — 245с.: ил.

4. Кирсанов, Д. Веб-дизайн: книга Дмитрия Кирсанова / Д. Кирсанов. — СПб : Символ-Плюс, 2013. — 376с.: ил.

5. Петров, М.Н., Молочков, В.П. Компьютерная графика: Учебник ДЛЯ вузов.2-е изд. /М.Н. Петров, В.П. Молочков. - СПб. : Питер, 2013. — 811с.: ил.

6. Храмцов, П.Б. Основы \д/еЬ-технологий: учебное пособие / П.Б. Храмцов, С.А. Брик, А.М. Русак, А.И. Сурин — 2—е изд., испр. —М. : Интернет-Университет Информационных технологий; БИНОМ. Лаборатория знаний, 2014. — 512с.

7. Яцюк, 0. Основы компьютерного Дизайна на базе компьютерных технологий / О.Яцюк. — СПб. : ЕХБ-Петербург, 2015. — 240с.: ил.

8. Кудрина, М.А. Компьютерная графика: учеб. / М.А. Кудрина, К.Е. Климентьев. — Самара: Изд—во Самар. гос. аэрокосм. ун—та, 2013. — 138 с

9. Дунаев, В. Самоучитель JavaScript / В. Дунаев. 2-е изд. – СПб. : Питер, 2012. — 400 с.

10. Кузнецов, М.В. РНР 5. Практика разработки Web-сайтов / М.В. Кузнецов, И.В. Симдянов, С. В. Голышев. — СПб. : ЕХБ—Петербург, 2012. — 960 с.: ил.

11. Котеров, Д. РНР <sup>5</sup> <sup>в</sup> подлиннике / Д. Котеров, А. Костарев. — СПб : Символ — Плюс, 2014. — 1120 с., ил.

12. Немцова Т.И., Назарова Ю.В. Компьютерная графика и шеЬ— Дизайн практикум по информатике: учеб. Пособие/ Под ред. Л.Г. Гагариной — М. : ИД «ФОРУМ»: ИНФРА—М, 2012. — 287с.

13. Рудаков, А.В. Технология разработки программных продуктов: учебник. / А.В. Рудаков. – М. : .Асаdemia, 2013. – 208с.

14. Савельева, Н.В. Основы программирования на РНР: курс лекций./ Н.В. Савельева. - М.: ИНТУИТ.РУ «Интернет-университет информационных технологий», 2012. — 264 с.

Интернет — ресурсы:

1. Единое окно доступа к образовательным ресурсам. http://real.tepkom.ru/Real OM-CM А.asp

2. Система федеральных образовательных порталов Информационно —коммуникационные техно—логии в образовании. [Электронный ресурс] режим доступа: http://www.ict.edu.ru (2003-2017)

<sup>3</sup> . Ежемесячный электронный журнал «ПРОграммист». http://procoder.info/

- 4. http://ru.wikipedia.org
- 5. http://www.javaportal.ru

6. http://moolkin.ru/joomla/cms/staticheskie-i-dinamicheskie-web-saytyv-chyom-raznitsa/

http://htmlbook.ru 7.

http://helpx.adobe.com/ru/dreamweaver/using/creating-dreamweaver-8. template.html

9. Журнал веб-дизайн - уголок профессионала. [Электронный pecypc] – режим доступа: http://www.webmagazine.biz.

Система федеральных образовательных порталов Информационно 10. -коммуникационные технологии в образовании. [Электронный ресурс] режим доступа: http://www.ict.edu.ru.

Методы и средства инженерии программного обеспечения: 11. Учебник. Автор/создатель Лавришева Е.М., Петрухин В.А. Единое окно доступа образовательным  $\overline{\mathbf{K}}$ ресурсам. http://window.edu.ru/catalog/pdf2txt/699/41699/18857

12. http://ru.wikipedia.org

13. http://www.pstut.ru/

htpp://www.php.spb.ru 14.

http://www.javaportal.ru 15.

16. От модели объектов - к модели классов. Единое окно доступа к образовательным ресурсам. http://real.tepkom.ru/Real OM-CM A.asp

# 4. КОНТРОЛЬ И ОЦЕНКА РЕЗУЛЬТАТОВ ОСВОЕНИЯ ПРОГРАММЫ ДУАЛЬНОГО ОБУЧЕНИЯ

Контроль и оценка результатов освоения программы дуального обучения осуществляется текущим, промежуточным, итоговым контролем и на ИГА.

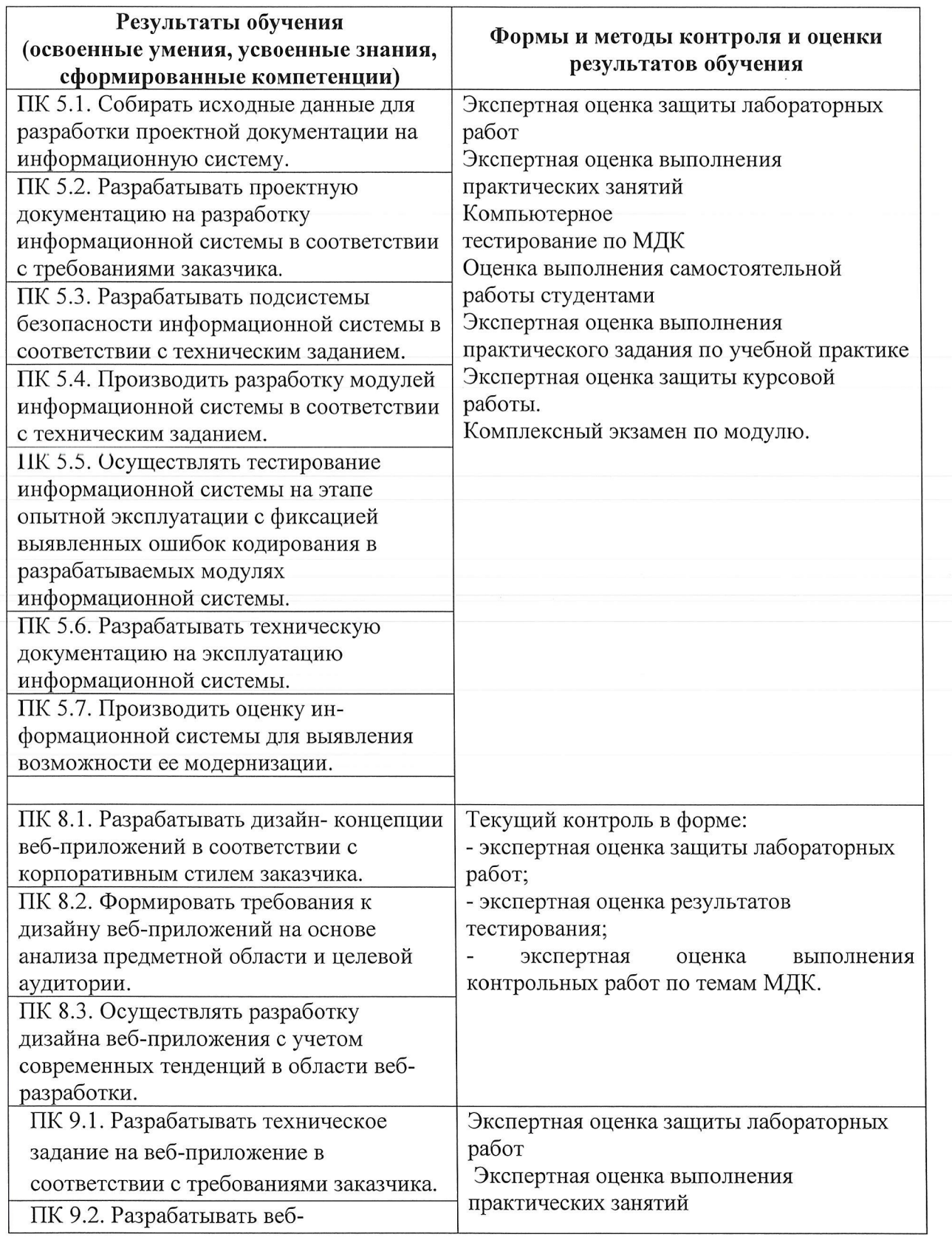

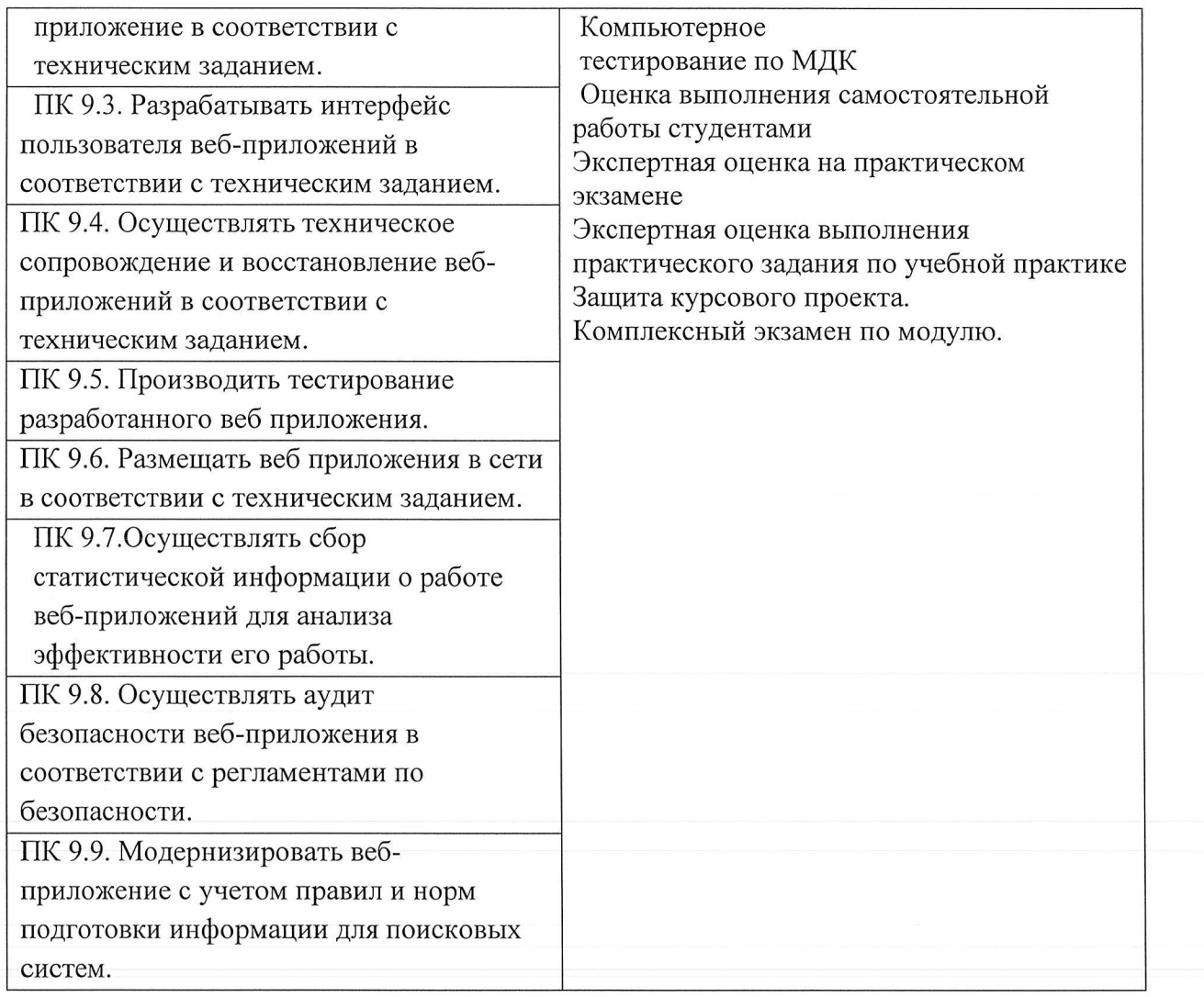

Формы и методы контроля и оценки результатов обучения должны позволять проверять у обучающихся не только сформированность профессиональных компетенций, но и развитие общих компетенций и обеспечивающих их умений.

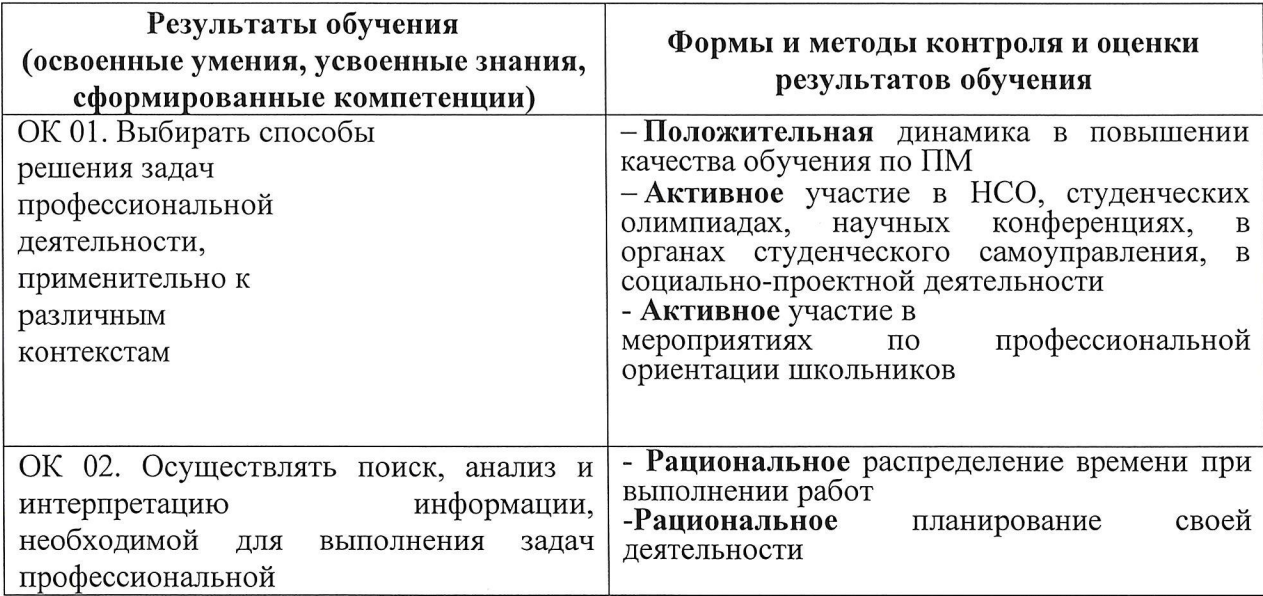

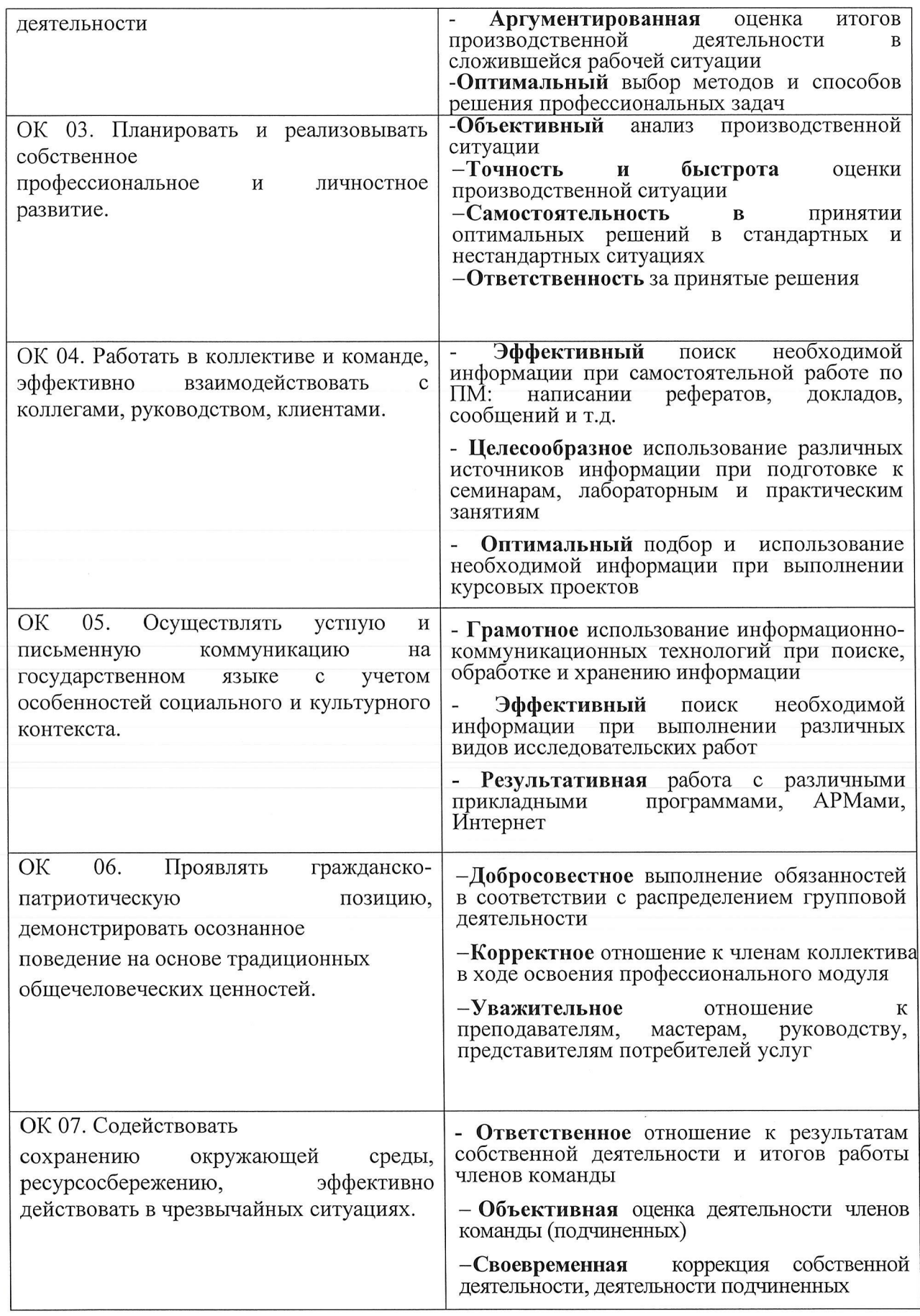

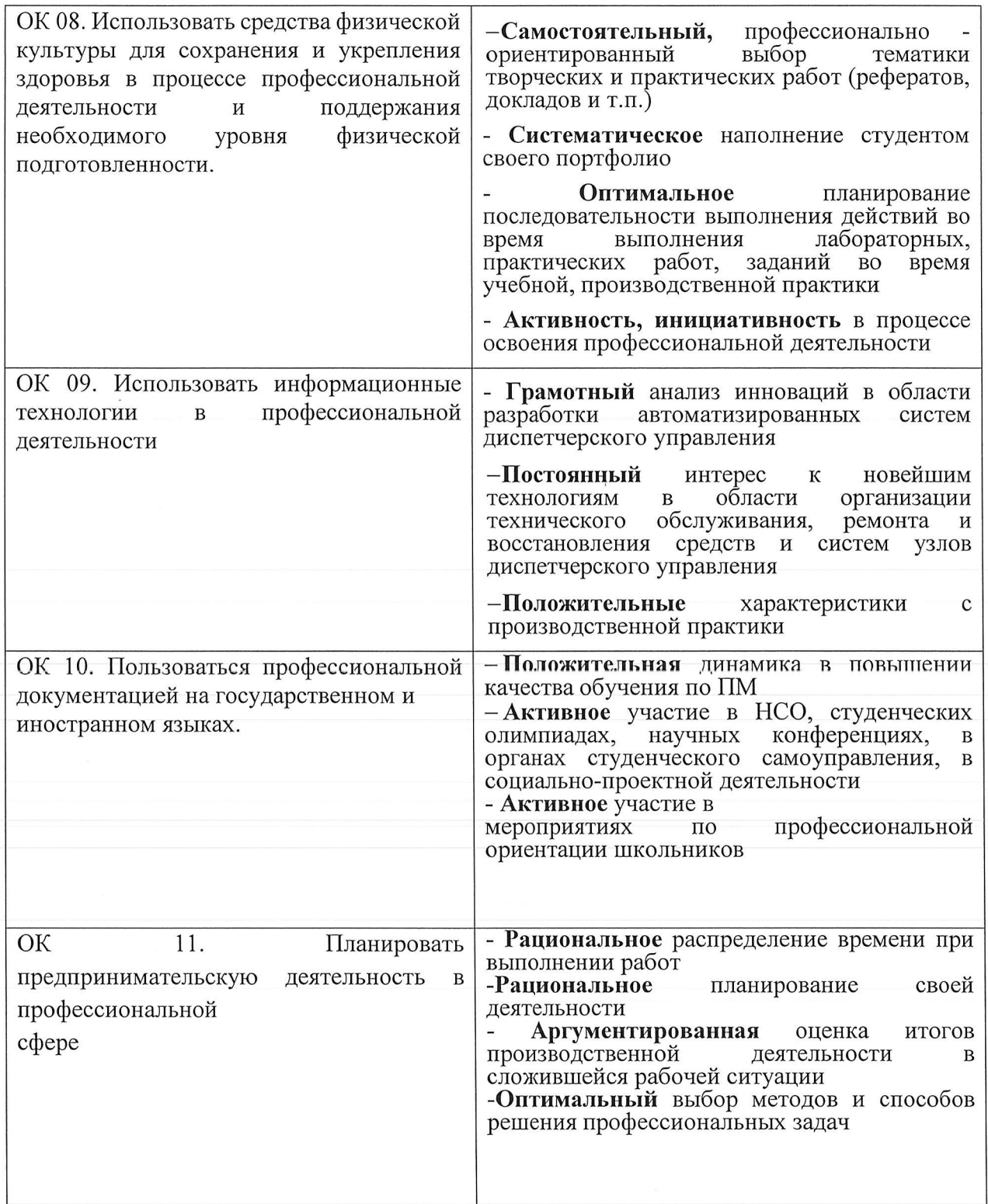